## Mot de passe oublié

## **Afin de permettre les fonctionnalités essentielles du site, Il est obligatoire d'accepter les cookies et ne pas utiliser de fenêtre de navigation privée.**

Si la zone est grisée, descendez tout en bas de la page et cliquez sur "Accepter et fermer"

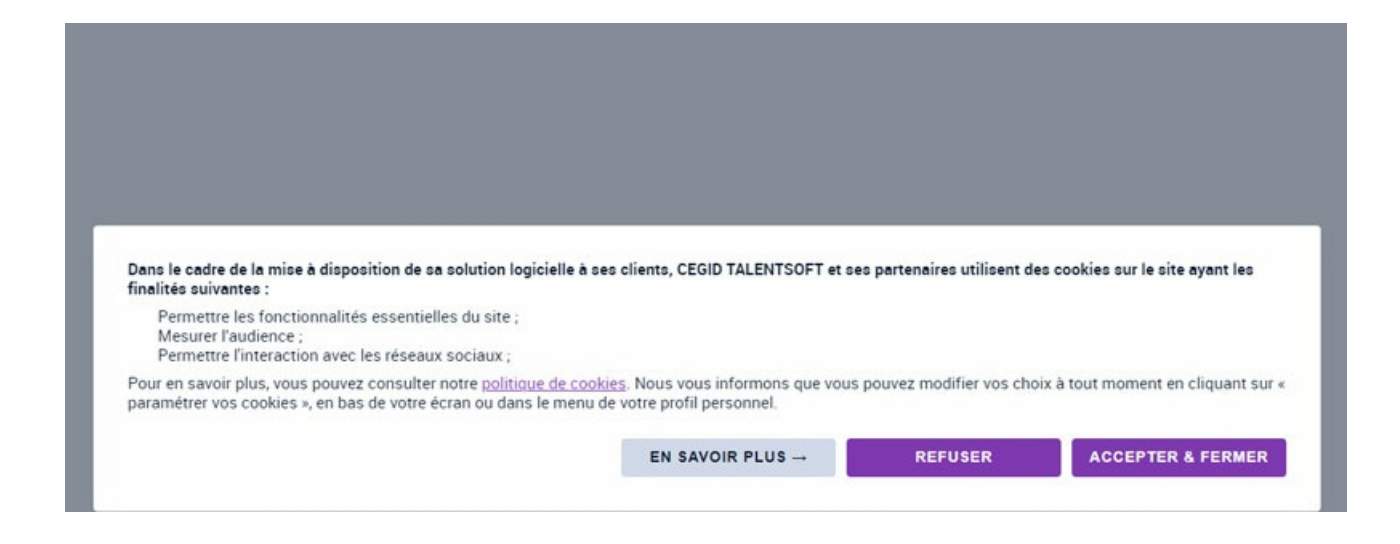

https://www.agglo-sophiaantipolis.fr/offre-employer/forgot-password?

https://www.agglo-sophiaantipolis.fr/offre-employer/forgot-password?

https://www.agglo-sophiaantipolis.fr/offre-employer/forgot-password?